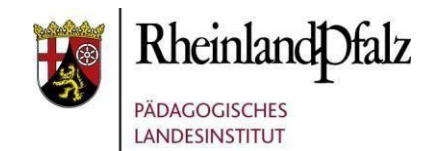

Sehr geehrte Kolleginnen und Kollegen an Realschulen plus, Integrierten Gesamtschulen, Förderschulen, Berufsbildenden Schulen,

in einer Phase des Wechsels zwischen Präsenz- und Fernunterricht ist die Durchführung von Maßnahmen der Beruflichen Orientierung im Unterricht möglich und gewünscht. Dazu gehört auch die Durchführung von Profil AC. Die Kompetenzfeststellung der Schülerinnen und Schüler ist unter Berücksichtigung und Einhaltung der im Hygieneplan des [Bildungsministeriums](https://corona.rlp.de/de/themen/schulen-kitas/schule/dokumente-schule/) enthaltenen Regelungen möglich.

Im Folgenden haben wir Anregungen für Sie zusammengestellt,

- welche Module des Kompetenzfeststellungsverfahrens Profil AC für die Arbeit der Schülerinnen und Schüler im Präsenzunterricht geeignet sind,
- welche Module des Kompetenzfeststellungsverfahrens Profil AC im Fernunterricht von den Schülerinnen und Schülern bearbeitet werden können.

# **Auswahl**

Bei der Auswahl der Module war für uns ausschlaggebend, dass die Richtlinien des [Hygieneplans](https://corona.rlp.de/de/themen/schulen-kitas/schule/dokumente-schule/) des Landes eingehalten werden können.

Die aufgelisteten Beobachtungsaufgaben aus der Aufgabengruppe II (Einzelaufgaben) sind Aufgaben, durch die die Kompetenzerfassung der Schülerinnen und Schüler in Einzelarbeit erfolgt. Lehrerinnen und Lehrer können diese Aufgaben individuell auswählen. Die dabei beobachteten Kompetenzen werden durch die Erfassung weiterer Fähigkeiten, basierend auf der Durchführung von Teil I des Planspiels, ergänzt.

1

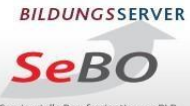

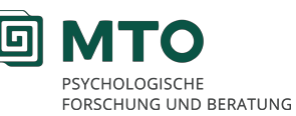

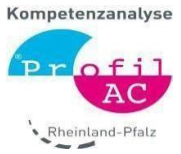

## **Basistestung**

Um ein fundiertes und individuelles Kompetenzprofil zu erhalten, empfehlen wir eine AC-Einheit anzulegen, die für die einzelne Schülerin, den einzelnen Schüler, Aufgaben aus den nachfolgenden Modulen enthält. Als Anregung zur organisatorischen Vorbereitung des Kompetenzfeststellungsverfahrens verweisen wir gerne auf das Vi-deo "Profil AC - [Organisationsmodell](https://kompetenzfeststellung.bildung-rp.de/potenzialanalyse-profil-ac/gelungene-umsetzungsbeispiele.html)".

# Vorbereitung auf Profil AC

• die Durchführung der Merkmalsschulung

# Durchführung von Profil AC

- zwei Beobachtungsaufgabe aus AK II (Einzelaufgaben)
- Teil I des Planspiels für die SEK I (empfohlen ab Kl. 9, nicht empfohlen für Schülerinnen und Schüler im Bildungsgang Berufsreife)
- der Kognitive Test
- optional kann der IT-Test durchgeführt werden. Hinweis: Bei der Anlage der Einheiten muss zwischen zwei Optionen entschieden werden, da sie bei der Vergabe des Passworts berücksichtigt wird.

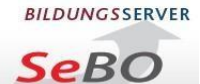

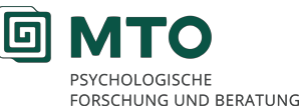

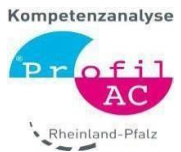

### **Auflistung der Beobachtungsaufgaben zur individuellen Kompetenzerfassung.**

**Siehe hierzu auch die Angaben auf der Profil AC [Plattform](https://pa.bildung-rp.de/)**

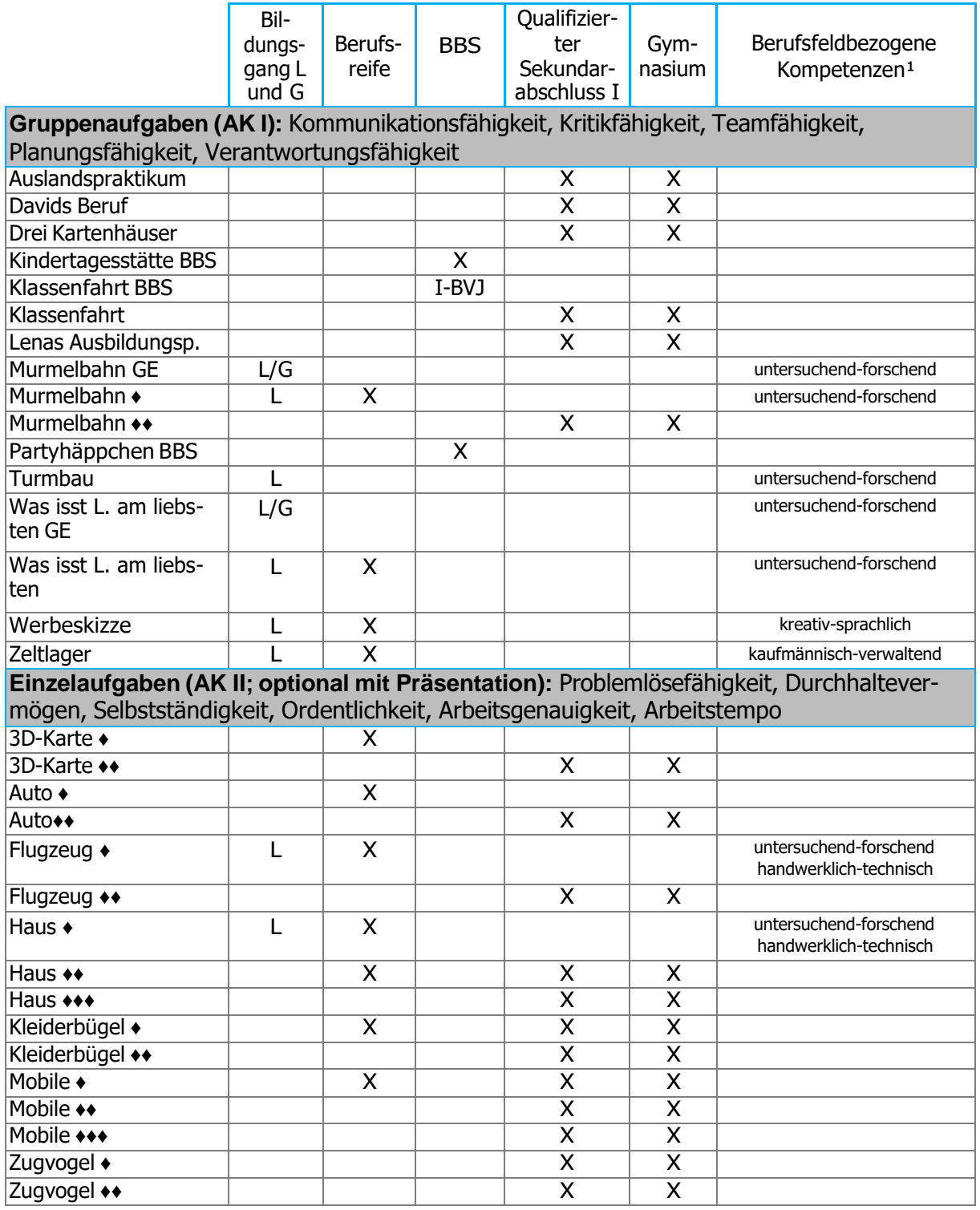

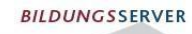

**SeBO** 

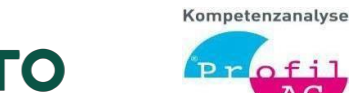

**回 M1** 

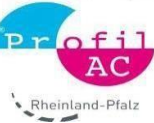

#### PSYCHOLOGISCHE<br>FORSCHUNG UND BERATUNG **Berufliche Orientierung** ung RLP estelle Be **begleiten – Profil AC nutzen: Durchführung von Profil AC in Präsenz- und Fernunterricht**

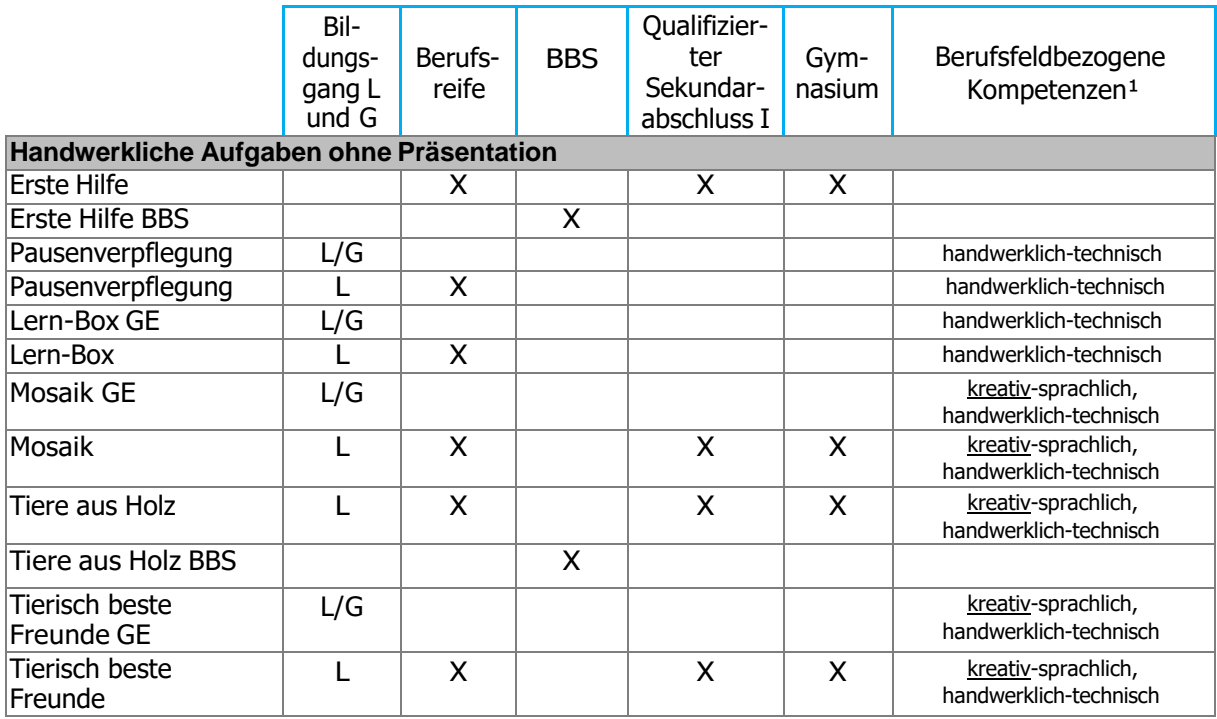

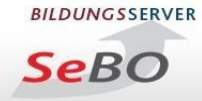

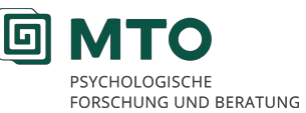

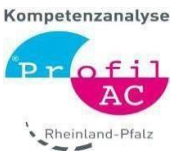

**Auflistung der PC gestützten Aufgaben zur individuellen Kompetenzerfassung.**

**Siehe hierzu auch die Angaben auf der Profil AC [Plattform](https://pa.bildung-rp.de/)**

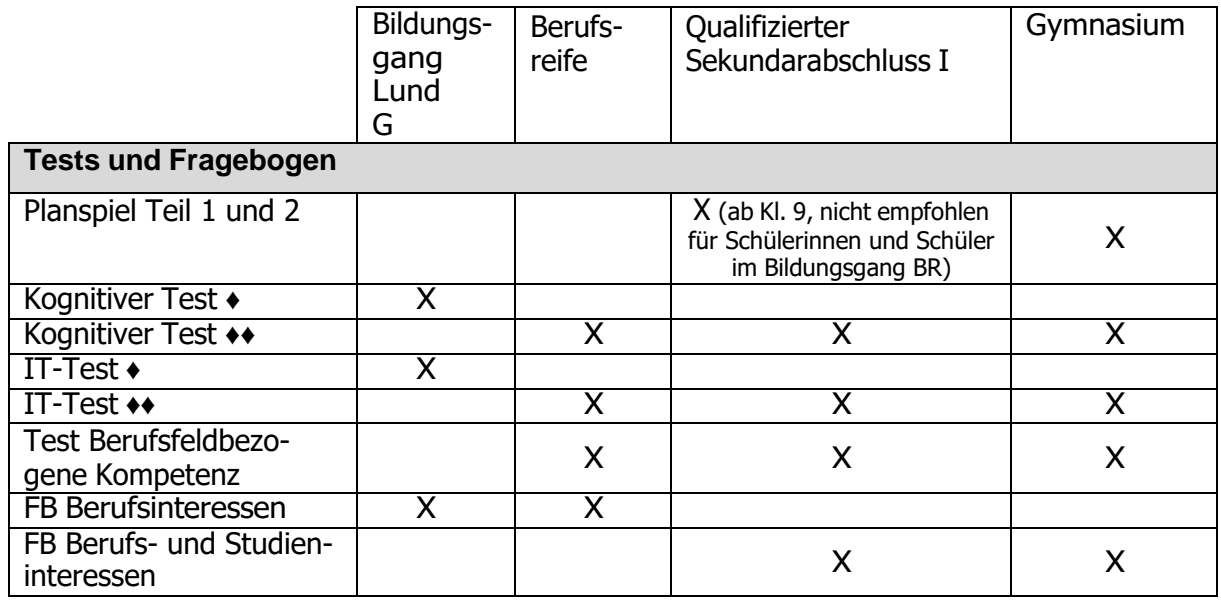

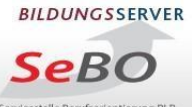

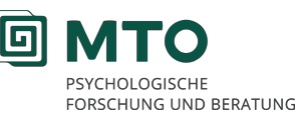

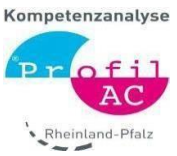

## **Zeitansatz**

Bei den von uns vorgeschlagenen Aufgaben für Phasen des Präsenz- bzw. des Fernunterrichts, entsteht ein Zeitbedarf von 4 Unterrichtsstunden, exklusiv eines Zeitmaßes von 20 Minuten für das individuelle Rückmeldegespräch.

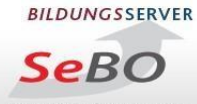

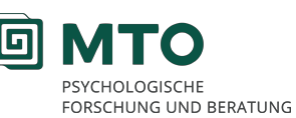

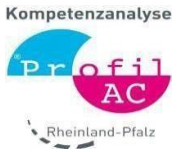

Abschließend möchten wir auf die bereits erstellten [Empfehlungen](https://berufsorientierung.bildung-rp.de/fileadmin/user_upload/berufsorientierung.bildung-rp.de/PAC-Online/Profil_AC_-_BO_im_Fernunterricht-200430V.pdf) zur Durchführung [von Profil AC im Fernunterricht](https://berufsorientierung.bildung-rp.de/fileadmin/user_upload/berufsorientierung.bildung-rp.de/PAC-Online/Profil_AC_-_BO_im_Fernunterricht-200430V.pdf) verweisen. Auch auf den Seiten [kompetenzfeststel](https://kompetenzfeststellung.bildung-rp.de/)[lung.bildung-rp.de](https://kompetenzfeststellung.bildung-rp.de/) sowie auf den Seiten der [Servicestelle Berufsorientierung](https://berufsorientierung.bildung-rp.de/) finden Sie Tipps, Hinweise und Anregungen zur Durchführung von Maßnahmen der Beruflichen Orientierung für den Fern- und Präsenzunterricht.

# **Ihre Ansprechpartnerinnen und –partner:**

… im Pädagogischen Landesinstitut, Servicestelle Berufsorientierung: Katja Groß-Minor,

[Katja.Gross-Minor@pl.rlp.de,](mailto:Katja.Gross-Minor@pl.rlp.de) Tel.: 0261 9702-239

... im Ministerium für Bildung: [christiane.schoenauer-gragg@bm.rlp.de,](mailto:christiane.schoenauer-gragg@bm.rlp.de) Tel: 06131-16-4090

… in der ADD: [lothar.schmidt@add.rlp.de,](mailto:lothar.schmidt@add.rlp.de) Tel: 0651-9494196

**Stand: Oktober 2020**